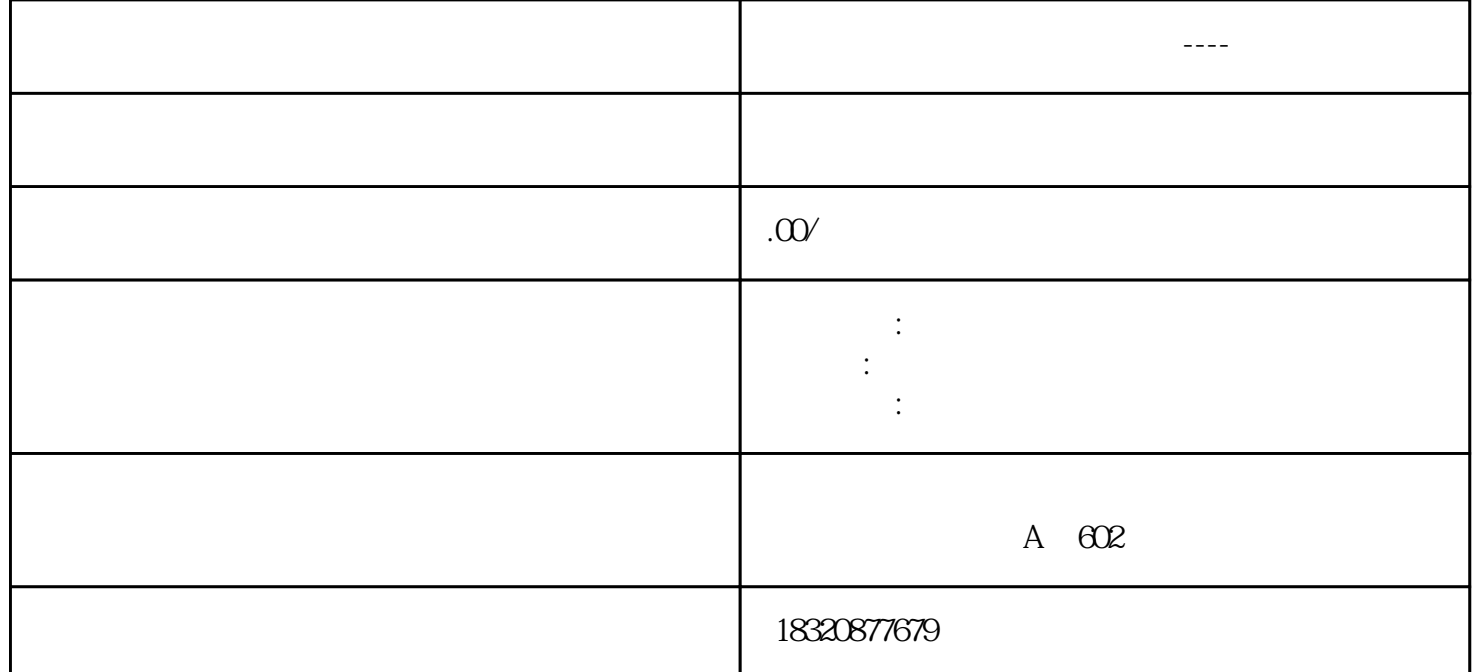

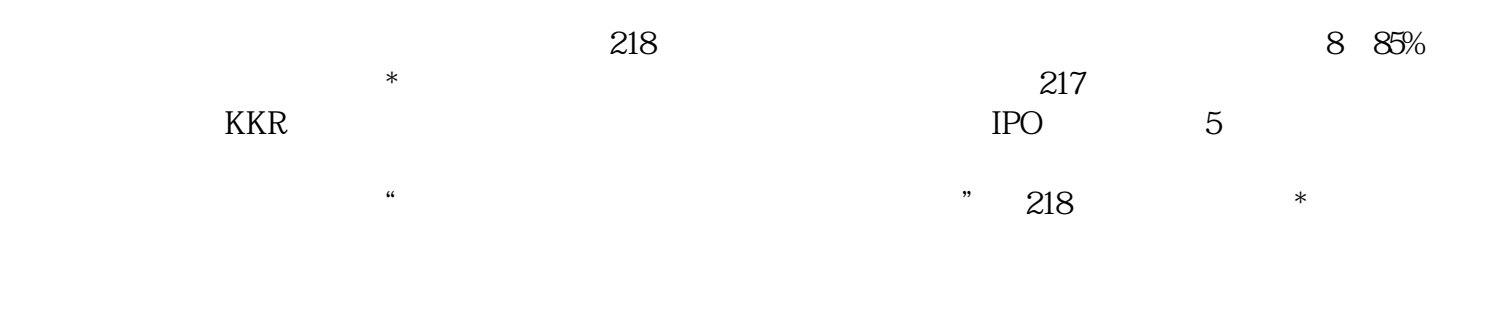

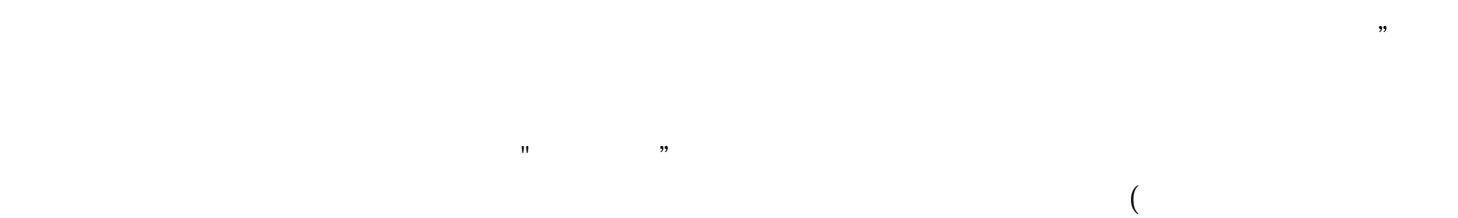

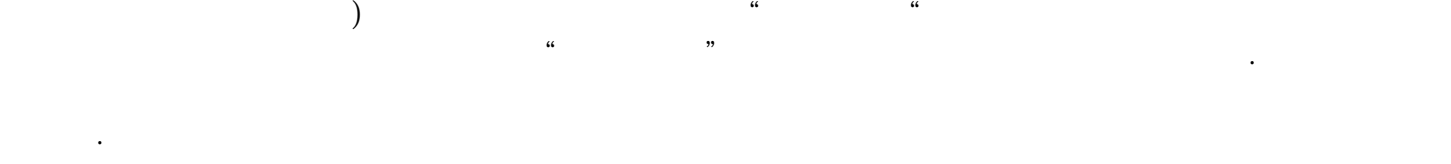

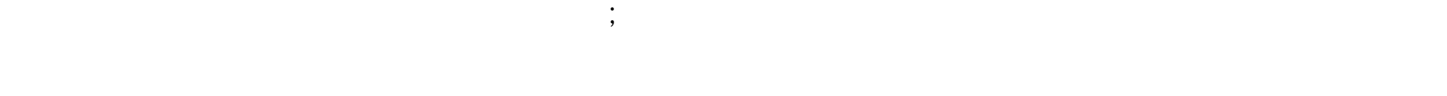

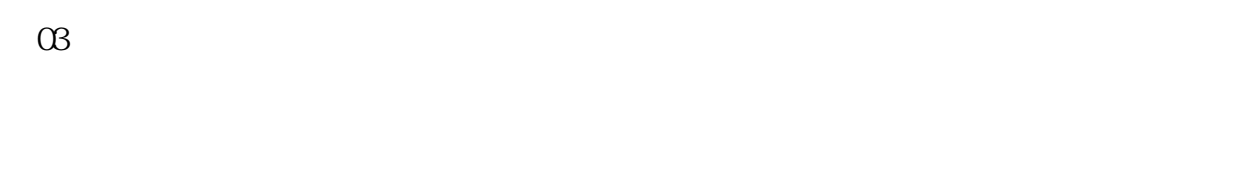

04

05

→ 一般贸易进出口的公司,但是在公司的工作区(出口)的公司,在公司的公司的工作区(出口)的公司的公司,在公司的公司的公司的公司的公司的公司的公司的公司。

06

<p style="list-style-type:none;font-size:15px;text-decoration:none;border-top:0px;font-family:"border-right:0px;vert ical-align:baseline;white-space:normal;word-spacing:0px;border-bottom:0px;text-transform:none;font-weight:400;co lor:#333333;padding-bottom:0px;font-style:normal;padding-top:0px;padding-left:0px;border-left:0px;orphans:2;wid ows:2;margin:0px;letter-spacing:normal;line-height:30px;padding-right:0px;background-color:#FFFFFF;textindent:2em;font-variant-ligatures:normal;font-variant-caps:normal;-webkit-text-stroke-width:0px;">